## Photoshop 2021 (Version 22.4.2) Download free Full Version License Key 2022

Installing Adobe Photoshop and then cracking it is easy and simple. The first step is to download and install the Adobe Photoshop software on your computer. Then, you need to locate the installation.exe file and run it. Once the installation is complete, you need to locate the patch file and copy it to your computer. The patch file is usually available online, and it is used to unlock the full version of the software. Once the patch file is copied, you need to run it and follow the instructions on the screen. Once the patching process is complete, you will have a fully functional version of Adobe Photoshop on your computer. To make sure that the software is running properly, you should check the version number to ensure that the crack was successful. That's it - you have now successfully installed and cracked Adobe Photoshop!

## [LINK](http://emailgoal.com/admit/barceloneta.ZG93bmxvYWR8WDFGTkc5cE9IeDhNVFkzTWpVNU1qVTNOSHg4TWpVNU1IeDhLRTBwSUZkdmNtUndjbVZ6Y3lCYldFMU1VbEJESUZZeUlGQkVSbDA/meekly.proust.pakshas.UGhvdG9zaG9wIDIwMjEgKFZlcnNpb24gMjIuNC4yKQUGh.sensation/vikes)

Now you can create a snapshot of your document and invite a reviewer to comment on it. Comments show up in real time in a panel within Photoshop where you can see and address them. You can continue to update the PSD with reviewers seeing those updates when the file is refreshed or reopened. From inside a File Manual window, select the "Update from Camera Raw" (for RAW images) or "Update from Image Processor" (for JPEG images) button, navigate to (or create if you don't have it) the folder in the box on the left and click OK. Make sure you use the version of Photoshop the camera software is for. It can mess up your version number if you use the wrong version of Photoshop. Next, make sure Exposure and Brightness have their settings at 1.0º on the left side (You don't need to do any things with the other sliders, they will be adjusted by the automation that is built-in to the RAW and JPEG converters). Select the eye icon, click on the automatic keypoint detection and click the box for "Width" and "Height". Press the OK button and click the OK button again. This is done so that the white circles that tend to appear on the images before they render to the screen during the RAW conversion will be gone. Photoshop is the industry standard for photo editing and file manipulation. The most popular and powerful photo editor available. Adobe has been innovating and creating the Photoshop method of image editing since 1975 when the first edition of Photoshop was released. Many of the Photoshop features include: Image Editing Creative Black & White Cropping Color Correction Layers Color management Raster/vector conversion Artistic effects Layer effects Bitmap Masking and Selection Protection options Metadata Automorphic damage Develop allow you to edit any raw file and turn it into a TIFF file. Lightroom is a software package designed with photographers in mind. It features features for creative non-destructive editing. It offers support for raw image files, such as JPEG, TIFF and CRW. Adobe DNG Converter is useful when you need to convert large numbers of raw and Jpeg files.

Convert raw files in record time with auto detection for speed and quality, and convert to DNG, jpeg, or tiff with the click of a button. It supports DNG, JPEG and TIFF files, and can even detect the file types automatically. Stuck on Adobe software? Here's the free programmes you'll need. Read More

## **Download Photoshop 2021 (Version 22.4.2)Serial Number Full Torrent Registration Code 64 Bits {{ lAtest versIon }} 2022**

The program allows you to create the best photo editing models of any other photo program. This program allows you to customize your photos based on technical needs and preferences. And Adobe Photoshop gives a significant benefit than some other programs since you can operate and maneuver the same image without being fluent with the interface. Optimize your photos with the special effects of Photoshop. Also, this program is well integrated with other Adobe programs, which gives you a chance to try the best features of other programs with the Photoshop software. Adobe Photoshop is the most used editing tool. It also has a great library of plug-ins that you can add onto it to improve your computer or adapt to your preferences. So, if you would like to edit a photo, you only need to install Adobe Photoshop on your computer. Adobe Photoshop actually scans your photos into the computer, and adjusts the brightness, exposure, color, and contrast. So, if you do not like your current photo, you can edit them. Knowing how to use Photoshop will help you like, it, since it has so many editing features you can use to enhance your photos. The program is protected with a serial number, just like a CD or DVD. So, your original Adobe Photoshop keeps its features and is protected. In case you lose your serial number, you can easily get and install a different version of Adobe Photoshop. The program can be installed on Windows and Mac computers. Moreover, it has a cloud storage interface which allows you to manage your photos easily on the go. So, if you take pictures every day or are a professional photographer, you only need to store them and all you need to do to work is access them. Adobe Photoshop is a powerful photo editing program that allows you to adjust the brightness, contrast, and shadow. You can also learn how to use editing tools like 'Picture Export', 'Grain Painter', and 'Artistic'. So, if you want to learn how to edit funny photos, you can use many features of Photoshop. e3d0a04c9c

## **Download free Photoshop 2021 (Version 22.4.2)Keygen For (LifeTime) (LifeTime) Activation Code {{ lifetime releaSe }} 2023**

Adobe Photoshop, which is one of a precious few applications to remain consistent across all desktop, mobile and online platforms, continues to evolve to take advantage of the latest hardware advances. The new features, such as Live Edit, Inverse Editing, and White Balance Preview, make Photoshop on the go even more powerful. Plus, it's now available on all desktop browsers, including Safari. Begin with industry-leading innovation like live annotate in Photoshop Elements, and use state-of-the-art multiprocessing technologies to enhance your creativity, from video editing to complex digital darkroom manipulation. Photoshop's fast performance lets you be incredibly productive, even when you need to work with large files. Anyone can create a stunning resume, print it out, and keep track of all those wonderful design ideas in the cloud using the new eSignature feature available in Photoshop Elements. Use Photoshop to organize your life, and help boost your engagement with the world around you. So start your mobile photo editing today and get more work done in less time. With the holiday season upon us, the end of the year is finally around the corner. The time has come to face the end of 2019. It is also time to determine what exactly you accomplished in the 2019 and see how you perform in relation to other players in your industry. In the beauty industry, we will often hear the term "self-promotion activities". This is mainly the activities performed by the brand itself to promote and reposition the brand to the consumers. The brand should understand that self-promotion is an integral part of business, especially when we talk about the beauty industry. If the brand does not promote itself, how will it get to the consumers? How then will it sell its products?

photoshop latest software download photoshop software windows 7 free download photoshop software windows 10 free download photoshop software windows 7 download photoshop cs6 windows 7 software download photoshop cs2 software download photoshop cs3 software download photoshop cleaner software download photoshop software ps free download photoshop software pc download

Photoshop CC 2018 has features such as guidelines and grids. A new palette in the toolbox window adds tints to format your workflow. It is a tiny box with the actual colour and formatting and the template. You can use it to place or format text to your liking. You can also draw lines by using the Pen tool. When it comes to selection, this version has a new algorithm called Magic Wand. So, you can select an object by clicking on the content; in short, the tool behaves like the rest of the features. You can also use the Polygonal Lasso tool to select as much or as little of an object as you'd like. With the Create Outlines, you can create a selection around the edges of an object easily. This feature is available in the Modify > Selection panel of the toolbox window. Adobe Photoshop CC 2019 is capable of working on a big variety of images with a new set of tools and it includes many editing features, including Liquify, new layers, vector masking, many more smart features, and a group of new and powerful tools that makes the editing process simple and fast. Adobe photoshop is a superb application to edit raster images. It is a collection of files, programming files, working files, tools, test tools, etc. In this software we can change the brightness, contrast, colors, levels, and type of filters that are applied to an image. Adobe Photoshop CC can be instrumented to apply a wide range of creative effects and adjustments to your photos. It allows you to increase or decrease

exposure levels, control the clarity of traces, sharpen a photo, and change the intensity of highlights.

In the beginning, Photoshop consisted of 16 colors, could process only 8 bits per pixel, and only had 8 or 16 bits of resolution. Almost 40 years on, the basic strengths of its desktop platform allow it to leapfrog many of today's trends in digital imaging and graphics, with multitudes of alpha channels, complex layers, and bitmaps, and image-processing tools that start with a wash (brushing or sponging) to composite multiple images, and even use a brush or pen tool to hand-paint layers and features in a composition. Photoshop is the tool of choice for many visual professionals at any level of experience, and for creatives of all kinds. It has inspired and nurtured dozens of Photoshop derivatives, as seen here: **Import Image:** With files from your camera, scanner, cameras, mobile devices, and external drives – or from Photoshop Elements image libraries – you can browse and find new images quickly. You can also view all of an image's pixels in full-color detail and quickly crop the image. Use it to search for and sort images too. **Export Image:** Easily export many resolutions of the image so that others can download it to their desktop, including as a high-quality JPEG file, TIFF image file, or a Portable Network Graphics file. You can also save it in either a web-optimized CM (Color Management) or RGB color model, or resize the image to a number of different resolutions and bit depths, such as 300 dpi for printing, images that would otherwise require a highend desktop printer.

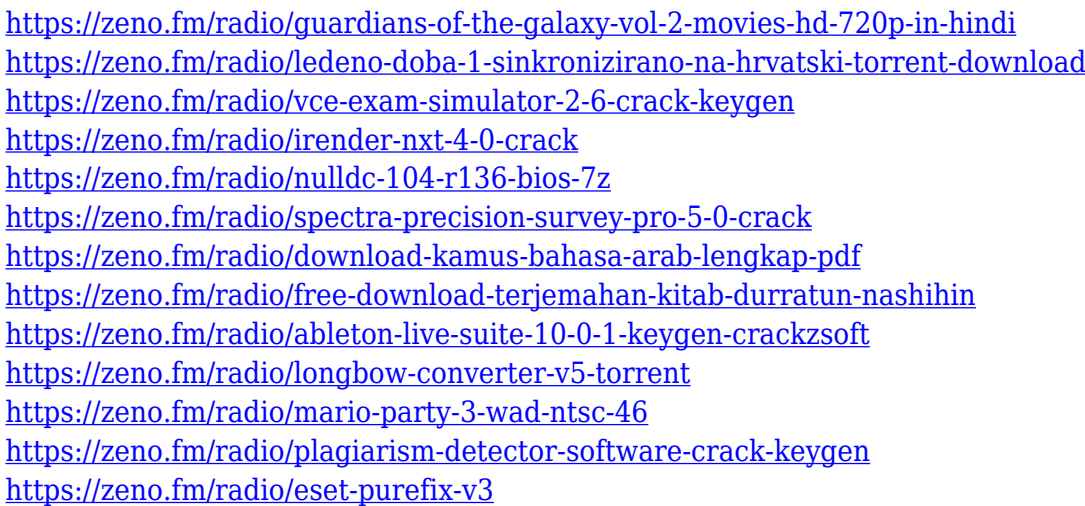

One of the most incredibly powerful features in Photoshop is the Content-Aware feature (aka fill). However, it can be a challenge to get started with. Fortunately, the Adobe Photoshop Elements team has made a new tutorial that (finally) removes the confusion around Content-Aware Fill. This guide has a number of important and helpful resources including: **What's old is new again:** The most popular feature among digital photo editing enthusiasts is the Quick Fix feature. This tool is now available as a module (available in the Filter Gallery) in the latest updates for Adobe Photoshop. Take a look at the new button with the plus symbol and a lock symbol on it. Inspired by the popular Pone app, Light Table is an experimental content creation and collaborative editing tool for web and mobile. Light Table provides you with data, tools, and code to build rich content- and collaborationdriven experiences. This is an advanced web app powered by the Blockly engine, and gives you the power of modern web apps, including manipulating images dynamically. It's built with powerful editing features and a Lightning-like workflow. The content in this app is stored in an immutable, distributed database and users can collaboratively edit filtered, annotated, searchable, versionable, and accessible to all. Design and modify any image for print, the Web, or your own digital project.

Learn how to reproduce the mechanical and chemical principles of ink and paper in your artwork. Learn how to work creatively with the flow and flexibility of vector line-based work. This book introduces pertinent theory and software, and also shows you how to work with the latest imaging technologies, including the world of mobile devices."

<https://customaffiliations.com/wp-content/uploads/2023/01/langolyn.pdf> <https://executiverighthand.com/wp-content/uploads/2023/01/nanayoun.pdf> <https://www.cooks.am/wp-content/uploads/2023/01/Photoshop-Cc-2021-Mac-Download-2021.pdf> <http://shaeasyaccounting.com/wp-content/uploads/2023/01/kaichri.pdf> [https://www.pedomanindonesia.com/advert/photoshop-cc-2018-version-19-serial-number-full-torrent-](https://www.pedomanindonesia.com/advert/photoshop-cc-2018-version-19-serial-number-full-torrent-2023/)[2023/](https://www.pedomanindonesia.com/advert/photoshop-cc-2018-version-19-serial-number-full-torrent-2023/) <https://herbalp.fr/wp-content/uploads/2023/01/osvquy.pdf> [https://www.anewpentecost.com/download-free-adobe-photoshop-cc-2015-version-16-serial-key-with](https://www.anewpentecost.com/download-free-adobe-photoshop-cc-2015-version-16-serial-key-with-activation-code-windows-3264bit-updated-2023/)[activation-code-windows-3264bit-updated-2023/](https://www.anewpentecost.com/download-free-adobe-photoshop-cc-2015-version-16-serial-key-with-activation-code-windows-3264bit-updated-2023/) <http://www.bevispo.eu/wp-content/uploads/2023/01/darfurr.pdf> <https://joyfuljourneyresources.net/wp-content/uploads/2023/01/gefjann.pdf> [https://mentorus.pl/download-free-adobe-photoshop-2021-version-22-3-1-with-product-key-license-ke](https://mentorus.pl/download-free-adobe-photoshop-2021-version-22-3-1-with-product-key-license-keygen-x64-2022/) [ygen-x64-2022/](https://mentorus.pl/download-free-adobe-photoshop-2021-version-22-3-1-with-product-key-license-keygen-x64-2022/) <http://texocommunications.com/wp-content/uploads/2023/01/jailavi-7.pdf> <http://clubteamreview.com/wp-content/uploads/2023/01/laydany.pdf> <https://sc-designgroup.com/wp-content/uploads/2023/01/katrsat.pdf> [https://catalinaislandseaplane.com/wp-content/uploads/2023/01/Penselen\\_Downloaden\\_Voor\\_Photos](https://catalinaislandseaplane.com/wp-content/uploads/2023/01/Penselen_Downloaden_Voor_Photoshop_LINK.pdf) [hop\\_LINK.pdf](https://catalinaislandseaplane.com/wp-content/uploads/2023/01/Penselen_Downloaden_Voor_Photoshop_LINK.pdf) [https://islandcremations.com/wp-content/uploads/2023/01/Photoshop-CS6-Download-free-License-Co](https://islandcremations.com/wp-content/uploads/2023/01/Photoshop-CS6-Download-free-License-Code-Keygen-Hacked-x3264-lifetime-releaSe-2023.pdf) [de-Keygen-Hacked-x3264-lifetime-releaSe-2023.pdf](https://islandcremations.com/wp-content/uploads/2023/01/Photoshop-CS6-Download-free-License-Code-Keygen-Hacked-x3264-lifetime-releaSe-2023.pdf) <https://btr-pen.com/wp-content/uploads/2023/01/philbia.pdf> [http://www.tampabestplaces.com/wp-content/uploads/2023/01/Adobe-Photoshop-Guide-Book-Free-D](http://www.tampabestplaces.com/wp-content/uploads/2023/01/Adobe-Photoshop-Guide-Book-Free-Download-HOT.pdf) [ownload-HOT.pdf](http://www.tampabestplaces.com/wp-content/uploads/2023/01/Adobe-Photoshop-Guide-Book-Free-Download-HOT.pdf) [https://armslengthlegal.com/wp-content/uploads/2023/01/Adobe\\_Photoshop\\_2021\\_Version\\_2200\\_\\_Do](https://armslengthlegal.com/wp-content/uploads/2023/01/Adobe_Photoshop_2021_Version_2200__Download_With_Key_2023.pdf) [wnload\\_With\\_Key\\_2023.pdf](https://armslengthlegal.com/wp-content/uploads/2023/01/Adobe_Photoshop_2021_Version_2200__Download_With_Key_2023.pdf) <http://saturdaysstyle.com/?p=24952> <https://believewedding.com/wp-content/uploads/2023/01/wainmari.pdf> [https://zeroimpact-event.com/wp-content/uploads/2023/01/Photoshop-M1-Beta-Download-Crack-BES](https://zeroimpact-event.com/wp-content/uploads/2023/01/Photoshop-M1-Beta-Download-Crack-BEST.pdf) [T.pdf](https://zeroimpact-event.com/wp-content/uploads/2023/01/Photoshop-M1-Beta-Download-Crack-BEST.pdf) [https://www.adanazionale.it/wp-content/uploads/2023/01/Adobe-Photoshop-Free-For-Windows-Downl](https://www.adanazionale.it/wp-content/uploads/2023/01/Adobe-Photoshop-Free-For-Windows-Download-NEW.pdf) [oad-NEW.pdf](https://www.adanazionale.it/wp-content/uploads/2023/01/Adobe-Photoshop-Free-For-Windows-Download-NEW.pdf) <https://www.interprys.it/photoshop-cc-2015-free-download-full-version-with-crack-32-bit-top.html> [https://yildizbursa.org/wp-content/uploads/2023/01/Photoshop\\_2021\\_\\_Registration\\_Code\\_x3264\\_202](https://yildizbursa.org/wp-content/uploads/2023/01/Photoshop_2021__Registration_Code_x3264_2022.pdf) [2.pdf](https://yildizbursa.org/wp-content/uploads/2023/01/Photoshop_2021__Registration_Code_x3264_2022.pdf) <https://nutacademia.com/wp-content/uploads/2023/01/broomel.pdf> [https://www.siriusarchitects.com/advert/adobe-photoshop-free-download-bittorrent-\\_\\_link\\_\\_/](https://www.siriusarchitects.com/advert/adobe-photoshop-free-download-bittorrent-__link__/) <https://accordwomen.com/wp-content/uploads/2023/01/collalv.pdf> <http://benzswm.com/psx-photoshop-apk-download-work/> <https://paddlealberta.org/wp-content/uploads/2023/01/fergol.pdf> <http://www.chelancove.com/wp-content/uploads/2023/01/wicafel.pdf> <https://arabamericanbusinesscommunity.org/wp-content/uploads/2023/01/markjar.pdf> [https://www.burovahelps.com/adobe-photoshop-2020-version-21-download-with-product-key-3264bit](https://www.burovahelps.com/adobe-photoshop-2020-version-21-download-with-product-key-3264bit-updated-2022/)[updated-2022/](https://www.burovahelps.com/adobe-photoshop-2020-version-21-download-with-product-key-3264bit-updated-2022/) <https://fotofables.com/adobe-photoshop-7-free-download-64-bit-verified/>

<https://trg2019.net/wp-content/uploads/2023/01/jannleti.pdf> <http://mi100.online/?p=6070> <https://psychomotorsports.com/snowmobiles/100034-photoshop-7-free-download-64-bit-better/> <https://arlingtonliquorpackagestore.com/photoshop-free-download-gratis-fixed/> <https://prendimisubito.com/wp-content/uploads/2023/01/staalei.pdf> [https://plantpurehealthandweightloss.com/photoshop-cs3-with-serial-key-hacked-mac-win-x32-64-20](https://plantpurehealthandweightloss.com/photoshop-cs3-with-serial-key-hacked-mac-win-x32-64-2023/) [23/](https://plantpurehealthandweightloss.com/photoshop-cs3-with-serial-key-hacked-mac-win-x32-64-2023/)

<https://72bid.com?password-protected=login>

The newest version of Photoshop has new features that offer practical, useful enhancements for graphic designers. It adds grayscale support with filter and blend modes, a community-created Layer Styles palette and a new Photoshop Camera Raw application which enhances digital cameras. Adobe Photoshop CC allows users to organize, edit, and share high-quality images effortlessly. Adobe Photoshop CC is an extremely powerful tool and it has a number of amazing features such as editing, editing effects, content creation, and much more. In this digital era, the increasing rate of digital photography has increased the demand for editing tools. And Adobe Photoshop is an ideal tool to edit and compose an amazing image, and the best among all the photo editing software. **Adobe Photoshop CC Features –** Adobe Photoshop CC is equipped with a standard set of tools such as the one is used for image editing. Adobe Photoshop CC has a set of powerful tools to introduce you with the latest Photography editing tool. Adobe Photoshop CC consists of the process that is used for editing and composing an image. All of the basic tools are available in the tool set of the software, but if you are a quick learner, then you can learn the advanced tools by practicing. **Adobe Photoshop CC Features –** Adobe Photoshop CC is over 25 years of a product and developing process. Adobe Photoshop CC is the latest version of the tool, which has been rebranded and updated in the process of Adobe Creative Cloud. Adobe Photoshop CC can be used to edit, optimize, and make the best quality image. Adobe Photoshop CC is registered by various exceptional features and tools.